## EnergyPlus Weather File (EPW) Data Dictionary

The "data dictionary" for EnergyPlus Weather Data is shown below. Note that semi-colons do NOT terminate lines in the EnergyPlus Weather Data. It helps if you have familiarity with the IDD conventions please view them in the Input Output Reference document. Briefly, we have similar "\" conventions that are important for reading the following tables:

\minimum, \minimum> - values for this field must be either >= or > than the following number

\maximum, \maximum< - values for this field must be either <= or < than the following number \missing – if values in this field are >= the following number, it is considered "missing" and missing data rules will apply

\default – blank fields will receive the following as "default" values

\units – expected units for the field. Standard EnergyPlus units are shown in the Input Output Reference Document.

Note that in the header records where "date" is used, the interpretation is shown in the following table.

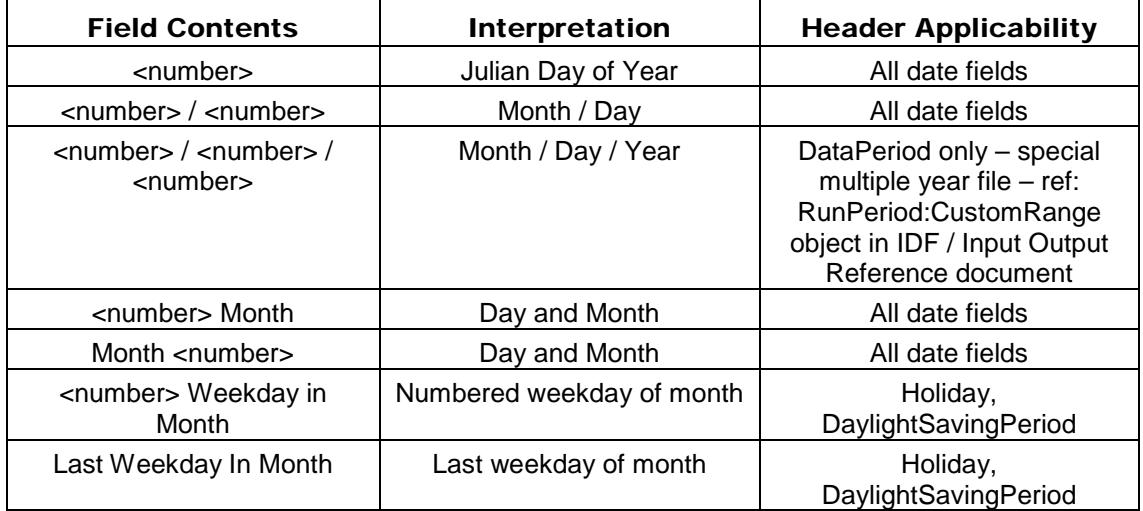

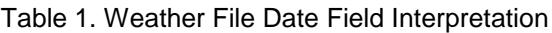

In the table, Month can be one of (January, February, March, April, May, June, July, August, September, October, November, December). Abbreviations of the first three characters are also valid.

In the table, Weekday can be one of (Sunday, Monday, Tuesday, Wednesday, Thursday, Friday, Saturday). Abbreviations of the first three characters are also valid.

```
!ESP(r)/EnergyPlus Weather Format
!April 2002
\memo Dates in the EPW file can be several formats:
\memo <number>/<number> (month/day)
\memo <number> Month
\memo Month <number>
\memo <number> (taken to be Julian day of year)
\memo Months are January, February, March, April, May,
               June, July, August, September, October, November, December
\memo Months can be the first 3 letters of the month
```
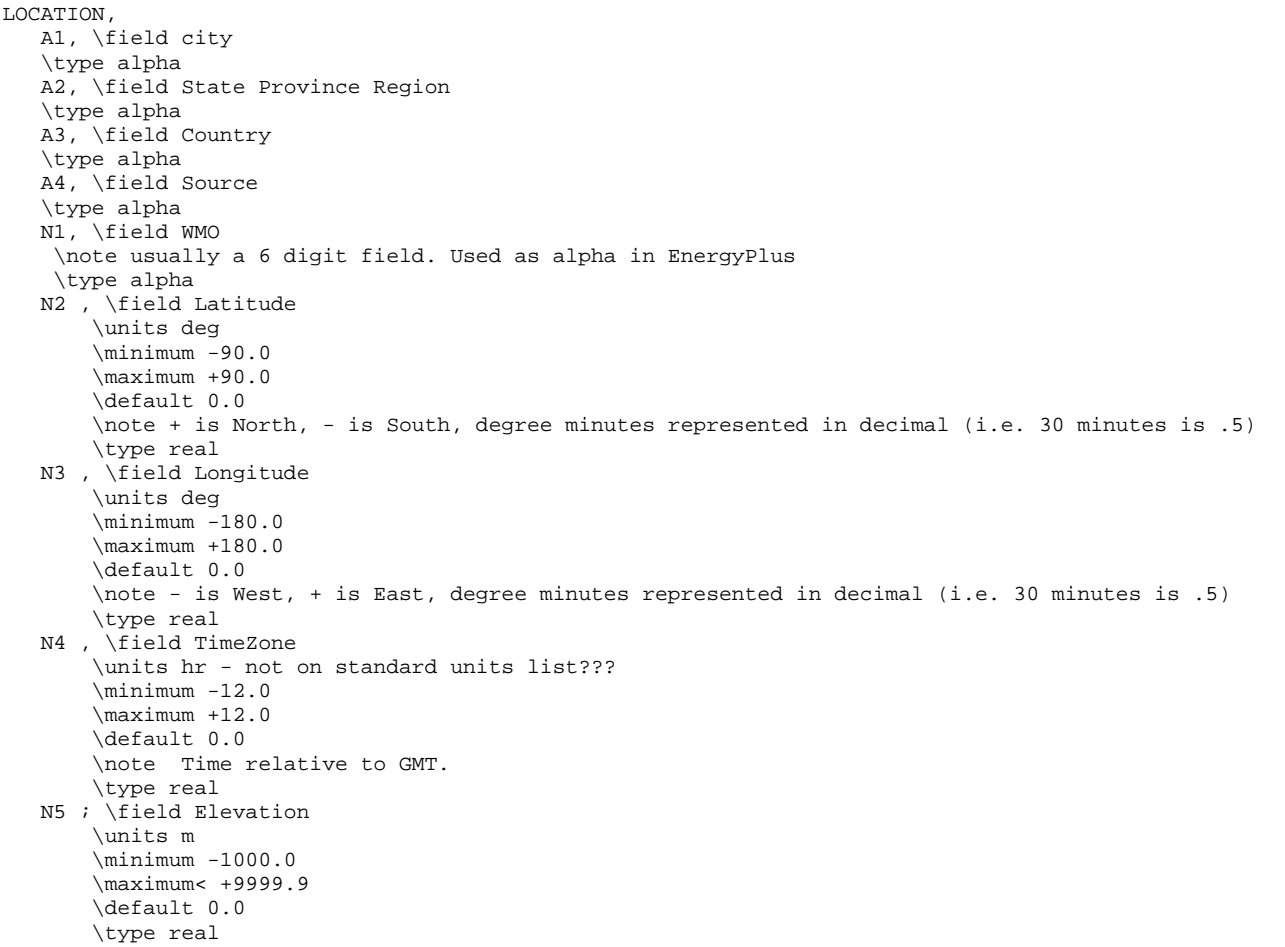

The Location header record duplicates the information required for the Location Object. When only a Run Period object is used (i.e. a weather file), then the Location Object Is not needed. When a Run Period and Design Day objects are entered, then the Location on the weather file (as described previously) is used and overrides any Location Object entry.

```
DESIGN CONDITIONS,
     N1, \field Number of Design Conditions
     A1, \field Design Condition Source
          \note current sources are ASHRAE HOF 2009 US Design Conditions, Canadian Design Conditions
          \note and World Design Conditions
      A2, \field Design Condition Type (HEATING)
        \note fields here will be dependent on the source, they are shown in a header/data format 
        \note in both the .rpt and .csv files that are produced by the WeatherConverter program
 ...
 An, \field Design Condition Type (COOLING)
        \note same as note on Heating Design Conditions
```
The Design Conditions header record encapsulates matching (using WMO# -- World Meteorological Organization Station Number) design conditions for a weather file location. Currently only those design conditions contained in the ASHRAE Handbook of Fundamentals 2009 are contained in the weather files. These conditions can be used as desired. In addition, Design Day definition files have been created of all World, Canada, and United States Design Conditions. These files are available in the DataSet folder of the EnergyPlus installation.

TYPICAL/EXTREME PERIODS, N1, \field Number of Typical/Extreme Periods A1, \field Typical/Extreme Period 1 Name A2, \field Typical/Extreme Period 1 Type A3, \field Period 1 Start Day A4, \field Period 1 End Day \note repeat (A1-A3) until number of typical periods etc to # of periods entered

> Using a heuristic method, the weather converter can determine typical and extreme weather periods for full year weather files. These will then be shown on the Typical/Extreme Periods header record. These are also reported in the statistical report output from the Weather Converter.

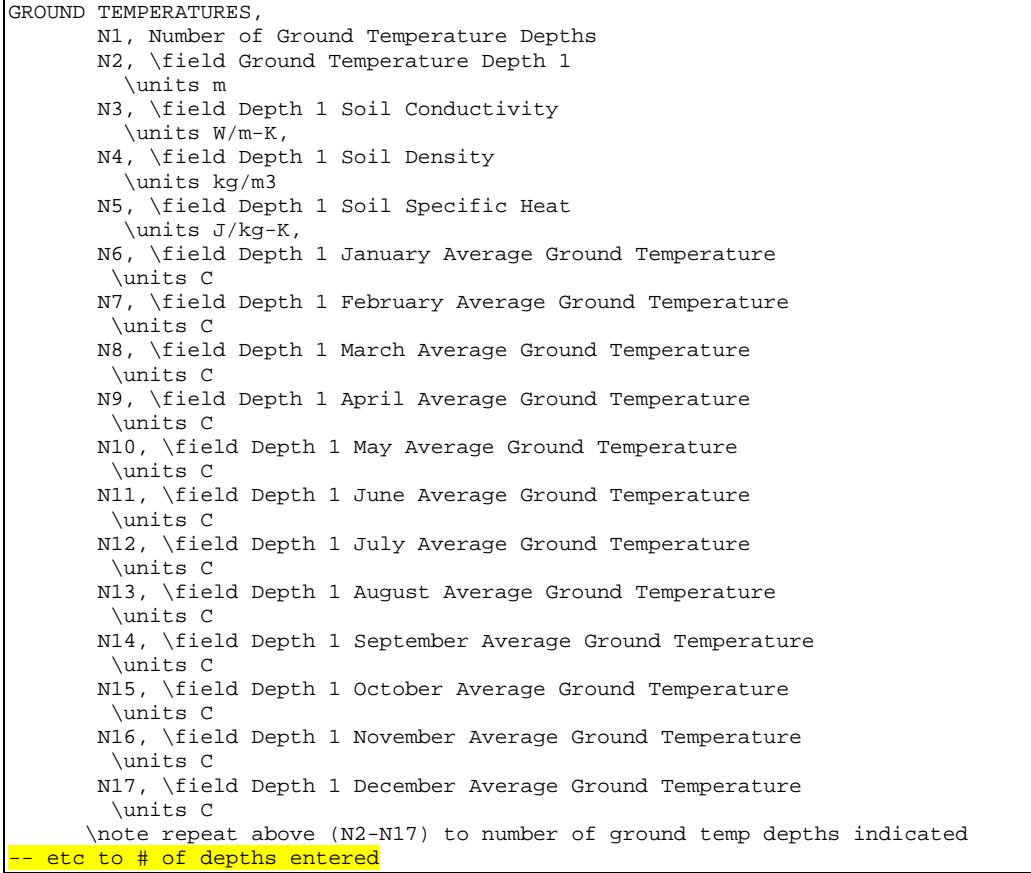

The weather converter program can use a full year weather data file to calculate "undisturbed" ground temperatures based on temperatures. Since an important part of soil heat transfer includes soil properties such as conductivity, density and specific heat AND these cannot be calculated from simple weather observations, this header record is provided primarilyfor user information. However, with the FC construction option, these are automatically selected (.5 depth) for use if the user does not include values in the Site:GroundTemperature:FcfactorMethod object.

As noted in the statistics report, the "undisturbed" ground temperatures calculated by the weather converter should not be used in building losses but are appropriate to be used in the GroundTemperatures:Surface and GroundTemperatures:Deep objects. The reasoning (for building losses) is that these values are too extreme for the soil under a conditioned building. For best results, use the Slab or Basement program described in this document to calculate custom monthly average ground temperatures (see the Ground Heat Transfer section). This is especially important for residential applications and very small buildings. If one of these ground

temperature preprocessors is not used, for typical commercial buildings in the USA, a reasonable default value is 2C less than the average indoor space temperature.

HOLIDAYS/DAYLIGHT SAVING, A1, \field LeapYear Observed \type choice \key Yes \key No \note Yes if Leap Year will be observed for this file \note No if Leap Year days (29 Feb) should be ignored in this file A2, \field Daylight Saving Start Day A3, \field Daylight Saving End Day N1, \field Number of Holidays (essentially unlimited) A4, \field Holiday 1 Name A5, \field Holiday 1 Day \note repeat above two fields until Number of Holidays is reached etc to # of Holidays entered

> The Holidays / Daylight Saving header record details the start and end dates of Daylight Saving Time and other special days such as might be recorded for the weather file. These can be used by keying "Yes" for appropriate fields in the Run Period Object.

Note: EnergyPlus processed weather files available on the EnergyPlus web site: [http://www.eere.energy.gov/buildings/energyplus/cfm/weather\\_data.cfm](http://www.eere.energy.gov/buildings/energyplus/cfm/weather_data.cfm) have neither special days specified nor daylight saving period.

For example, using a RunPeriod:

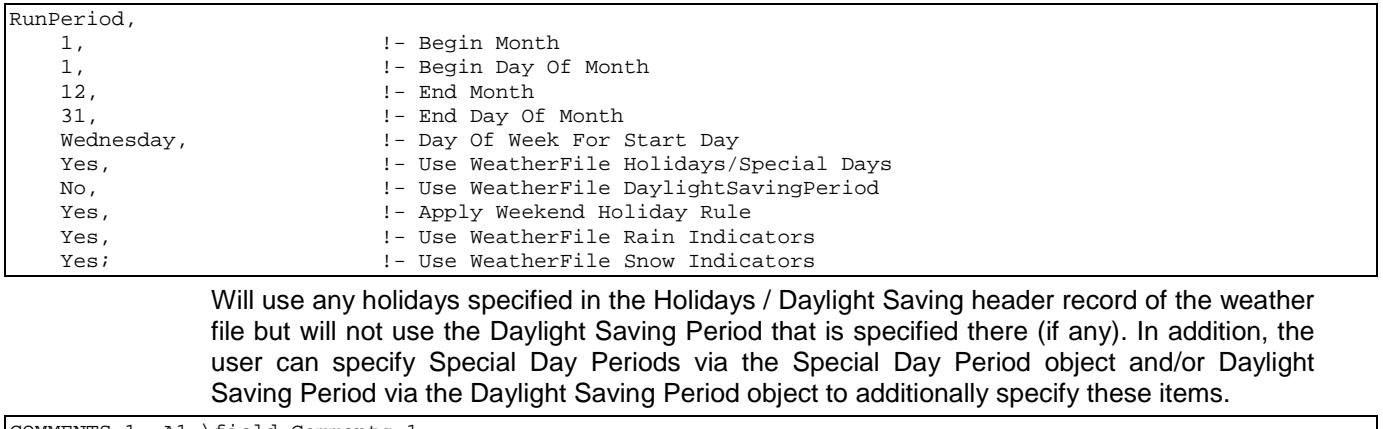

COMMENTS 1, A1 \field Comments\_1 COMMENTS 2, A1 \field Comments\_2

> The Comment header records may provide additional information about the weather data source or other information which may not fit in other header record formats.

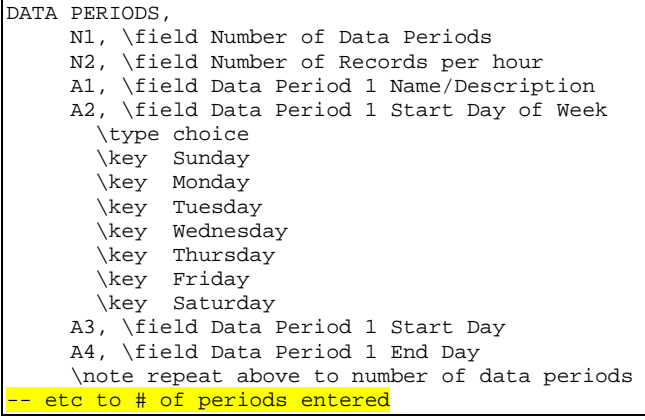

A weather file may contain several "data periods" though this is not required (and, in fact, may be detrimental). In addition, a weather file may contain multiple records per hour BUT these must match the Number of Time Steps In Hour for the simulation. Multiple interval data files can be valued when you want to be sure of the weather values for each time step (rather than relying on "interpolated" weather data). A weather file may also contain several consecutive years of weather data. EnergyPlus will automatically process the extra years when the Number of Years field is used in the RunPeriod object. Sorry – there is no way to jump into a year in the middle of the EPW file.

Note that a Run Period object may not cross Data Period boundary lines.

For those interested in creating their own weather data in the CSV or EPW formats or reading the .csv and .epw files that are produced by the Weather Converter program, the fields are shown in the following "IDD" description. Items shown in bold are used directly in the EnergyPlus program.

```
! Actual data does not have a descriptor
     N1, \field Year
     N2, \field Month
     N3, \field Day
     N4, \field Hour
     N5, \field Minute
     A1, \field Data Source and Uncertainty Flags
     \note Initial day of weather file is checked by EnergyPlus for validity (as shown below)
     \note Each field is checked for "missing" as shown below. Reasonable values, calculated
     \note values or the last "good" value is substituted.
```
 N6, \field **Dry Bulb Temperature** \units C \minimum> -70 \maximum< 70 \missing 99.9 N7, \field **Dew Point Temperature** \units C \minimum> -70 \maximum< 70 \missing 99.9 N8, \field **Relative Humidity** \missing 999. \minimum 0 \maximum 110 N9, \field **Atmospheric Station Pressure** \units Pa \missing 999999. \minimum> 31000 \maximum< 120000 N10, \field Extraterrestrial Horizontal Radiation \units Wh/m2 \missing 9999. \minimum 0 N11, \field Extraterrestrial Direct Normal Radiation \units Wh/m2 \missing 9999. \minimum 0 N12, \field **Horizontal Infrared Radiation Intensity** \units Wh/m2 \missing 9999. \minimum 0 N13, \field Global Horizontal Radiation \units Wh/m2 \missing 9999. \minimum 0 N14, \field **Direct Normal Radiation** \units Wh/m2 \missing 9999. \minimum 0 N15, \field **Diffuse Horizontal Radiation** \units Wh/m2 \missing 9999. \minimum 0 N16, \field Global Horizontal Illuminance \units lux \missing 999999. \note will be missing if >= 999900 \minimum 0 N17, \field Direct Normal Illuminance \units lux \missing 999999. \note will be missing if >= 999900 \minimum 0 N18, \field Diffuse Horizontal Illuminance \units lux \missing 999999. \note will be missing if >= 999900 \minimum 0 N19, \field Zenith Luminance \units Cd/m2 \missing 9999. \note will be missing if >= 9999 \minimum 0 N20, \field **Wind Direction** \units degrees \missing 999. \minimum 0 \maximum 360

 N21, \field **Wind Speed** \units m/s \missing 999. \minimum 0 \maximum 40 N22, \field Total Sky Cover \missing 99 \minimum 0 \maximum 10 N23, \field **Opaque Sky Cover** (used if Horizontal IR Intensity missing) \missing 99 \minimum 0 \maximum 10 N24, \field Visibility \units km \missing 9999 N25, \field Ceiling Height \units m \missing 99999 N26, \field **Present Weather Observation** N27, \field **Present Weather Codes** N28, \field Precipitable Water \units mm \missing 999 N29, \field Aerosol Optical Depth \units thousandths \missing .999 N30, \field Snow Depth \units cm \missing 999 N31, \field Days Since Last Snowfall \missing 99 N32, \field Albedo \missing 999 N33, \field **Liquid Precipitation Depth** \units mm \missing 999 N34; \field Liquid Precipitation Quantity \units hr \missing 99

## Data Field Descriptions

Descriptions of the fields are taken from the IWEC manual – as descriptive of what should be contained in the data fields.

### *Field: Year*

This is the Year of the data. Not really used in EnergyPlus. Used in the Weather Converter program for display in audit file.

### *Field: Month*

This is the month (1-12) for the data. Cannot be missing.

### *Field: Day*

This is the day (dependent on month) for the data. Cannot be missing.

# *Field: Hour*

This is the hour of the data.  $(1 - 24)$ . Hour 1 is 00:01 to 01:00. Cannot be missing.

## *Field: Minute*

This is the minute field. (1..60)

## *Field: Data Source and Uncertainty Flags*

The data source and uncertainty flags from various formats (usually shown with each field) are consolidated in the E/E+ EPW format. More is shown about Data Source and Uncertainty in Data Sources/Uncertainty section later in this document.

## *Field: Dry Bulb Temperature*

This is the dry bulb temperature in C at the time indicated. Note that this is a full numeric field (i.e. 23.6) and not an integer representation with tenths. Valid values range from  $-70$  °C to 70 °C. Missing value for this field is 99.9.

### *Field: Dew Point Temperature*

This is the dew point temperature in C at the time indicated. Note that this is a full numeric field (i.e. 23.6) and not an integer representation with tenths. Valid values range from –70 °C to 70 °C. Missing value for this field is 99.9.

### *Field: Relative Humidity*

This is the Relative Humidity in percent at the time indicated. Valid values range from 0% to 110%. Missing value for this field is 999.

### *Field: Atmospheric Station Pressure*

This is the station pressure in Pa at the time indicated. Valid values range from 31,000 to 120,000. (These values were chosen from the "standard barometric pressure" for all elevations of the World). Missing value for this field is 999999.

## *Field: Extraterrestrial Horizontal Radiation*

This is the Extraterrestrial Horizontal Radiation in Wh/m2. It is not currently used in EnergyPlus calculations. It should have a minimum value of 0; missing value for this field is 9999.

## *Field: Extraterrestrial Direct Normal Radiation*

This is the Extraterrestrial Direct Normal Radiation in Wh/m2. (Amount of solar radiation in Wh/m2 received on a surface normal to the rays of the sun at the top of the atmosphere during the number of minutes preceding the time indicated). It is not currently used in EnergyPlus calculations. It should have a minimum value of 0; missing value for this field is 9999.

### *Field: Horizontal Infrared Radiation Intensity*

This is the Horizontal Infrared Radiation Intensity in Wh/m2. If it is missing, it is calculated from the Opaque Sky Cover field as shown in the following explanation. It should have a minimum value of 0; missing value for this field is 9999.

 $Horizontal$   $IR = Sky$ <sub>emissivity</sub> • Sigma • *Temperature*  $d_{\text{drvbulb}}$ 

where

Horizontal\_IR = horizontal IR intensity  $\{W/m^2\}$ 

 $Sky_{emissivity} = sky$  emissivity

Sigma = Stefan-Boltzmann constant = 5.6697e-8  $\{W/m^2-K^4\}$ 

Temperature<sub>drybulb</sub> = drybulb temperature  ${K}$ 

The sky emissivity is given by

$$
Sky_{emissivity} = \left(.787 + .764 \cdot \ln\left(\frac{Temperature_{dewpoint}}{273.}\right)\right) \cdot \left(1. + .0224N - .0035N^2 + .00028N^3\right)
$$

## where

Temperature<sub>dewpoint</sub> = dewpoint temperature  ${K}$ 

 $N =$  opaque sky cover {tenths}

Example: Clear sky (N=0), Temperature<sub>drybulb</sub> = 273+20=293 K, Temperature<sub>dewpoint</sub> = 273+10=283 K:

 $Sky_{emissivity} = 0.787 + 0.764*0.036 = 0.815$ 

Horizontal\_IR =  $0.815*5.6697e-8*(293**4) = 340.6 W/m<sup>2</sup>$ 

References (Walton, 1983) (Clark, Allen, 1978) for these calculations are contained in the references section at the end of this list of fields.

### *Field: Global Horizontal Radiation*

This is the Global Horizontal Radiation in Wh/m2. (Total amount of direct and diffuse solar radiation in Wh/m2 received on a horizontal surface during the number of minutes preceding the time indicated.) It is not currently used in EnergyPlus calculations. It should have a minimum value of 0; missing value for this field is 9999.

### *Field: Direct Normal Radiation*

This is the Direct Normal Radiation in Wh/m2. (Amount of solar radiation in Wh/m2 received directly from the solar disk on a surface perpendicular to the sun's rays, during the number of minutes preceding the time indicated.) If the field is "missing  $(≥ 9999)'$  or invalid  $(≤0)$ , it is set to 0. Counts of such missing values are totaled and presented at the end of the runperiod.

### *Field: Diffuse Horizontal Radiation*

This is the Diffuse Horizontal Radiation in Wh/m2. (Amount of solar radiation in Wh/m2 received from the sky (excluding the solar disk) on a horizontal surface during the number of minutes preceding the time indicated.) If the field is "missing ( $\geq$  9999)" or invalid (<0), it is set to 0. Counts of such missing values are totaled and presented at the end of the runperiod.

### *Field: Global Horizontal Illuminance*

This is the Global Horizontal Illuminance in lux. (Average total amount of direct and diffuse illuminance in hundreds of lux received on a horizontal surface during the number of minutes preceding the time indicated.) It is not currently used in EnergyPlus calculations. It should have a minimum value of 0; missing value for this field is 999999 and will be considered missing of >= 999900.

#### *Field: Direct Normal Illuminance*

This is the Direct Normal Illuminance in lux. (Average amount of illuminance in hundreds of lux received directly from the solar disk on a surface perpendicular to the sun's rays, during the number of minutes preceding the time indicated.) It is not currently used in EnergyPlus calculations. It should have a minimum value of 0; missing value for this field is 999999 and will be considered missing of  $\epsilon$ = 999900.

#### *Field: Diffuse Horizontal Illuminance*

This is the Diffuse Horizontal Illuminance in lux. (Average amount of illuminance in hundreds of lux received from the sky (excluding the solar disk) on a horizontal surface during the number of minutes preceding the time indicated.) It is not currently used in EnergyPlus calculations. It should have a minimum value of 0; missing value for this field is 999999 and will be considered missing of  $\epsilon$ = 999900.

## *Field: Zenith Luminance*

This is the Zenith Illuminance in Cd/m2. (Average amount of luminance at the sky's zenith in tens of Cd/m2 during the number of minutes preceding the time indicated.) It is not currently used in EnergyPlus calculations. It should have a minimum value of 0; missing value for this field is 9999.

### *Field: Wind Direction*

This is the Wind Direction in degrees where the convention is that North=0.0, East=90.0, South=180.0, West=270.0. (Wind direction in degrees at the time indicated. If calm, direction equals zero.) Values can range from 0 to 360. Missing value is 999.

### *Field: Wind Speed*

This is the wind speed in m/sec. (Wind speed at time indicated.) Values can range from 0 to 40. Missing value is 999.

### *Field: Total Sky Cover*

This is the value for total sky cover (tenths of coverage). (i.e. 1 is 1/10 covered. 10 is total coverage). (Amount of sky dome in tenths covered by clouds or obscuring phenomena at the hour indicated at the time indicated.) Minimum value is 0; maximum value is 10; missing value is 99.

## *Field: Opaque Sky Cover*

This is the value for opaque sky cover (tenths of coverage). (i.e. 1 is 1/10 covered. 10 is total coverage). (Amount of sky dome in tenths covered by clouds or obscuring phenomena that prevent observing the sky or higher cloud layers at the time indicated.) This is not used unless the field for Horizontal Infrared Radiation Intensity is missing and then it is used to calculate Horizontal Infrared Radiation Intensity. Minimum value is 0; maximum value is 10; missing value is 99.

## *Field: Visibility*

This is the value for visibility in km. (Horizontal visibility at the time indicated.) It is not currently used in EnergyPlus calculations. Missing value is 9999.

## *Field: Ceiling Height*

This is the value for ceiling height in m. (77777 is unlimited ceiling height. 88888 is cirroform ceiling.) It is not currently used in EnergyPlus calculations. Missing value is 99999.

## *Field: Present Weather Observation*

If the value of the field is 0, then the observed weather codes are taken from the following field. If the value of the field is 9, then "missing" weather is assumed. Since the primary use of these fields (Present Weather Observation and Present Weather Codes) is for rain/wet surfaces, a missing observation field or a missing weather code implies "no rain".

### Table 2. Present Weather Observation Values

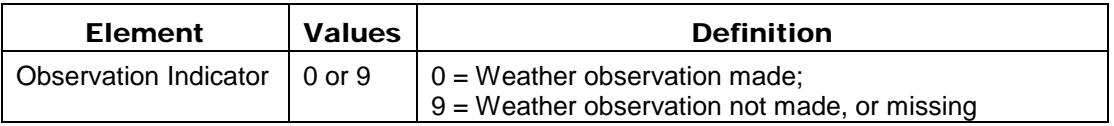

## *Field: Present Weather Codes*

The present weather codes field is assumed to follow the TMY2 conventions for this field. Note that though this field may be represented as numeric (e.g. in the CSV format), it is really a text field of 9 single digits. This convention along with values for each "column" (left to right)

is presented in [Table 16.](#page-10-0) Note that some formats (e.g. TMY) does not follow this convention – as much as possible, the present weather codes are converted to this convention during WeatherConverter processing. Also note that the most important fields are those representing liquid precipitation – where the surfaces of the building would be wet. EnergyPlus uses "Snow Depth" to determine if snow is on the ground.

<span id="page-10-0"></span>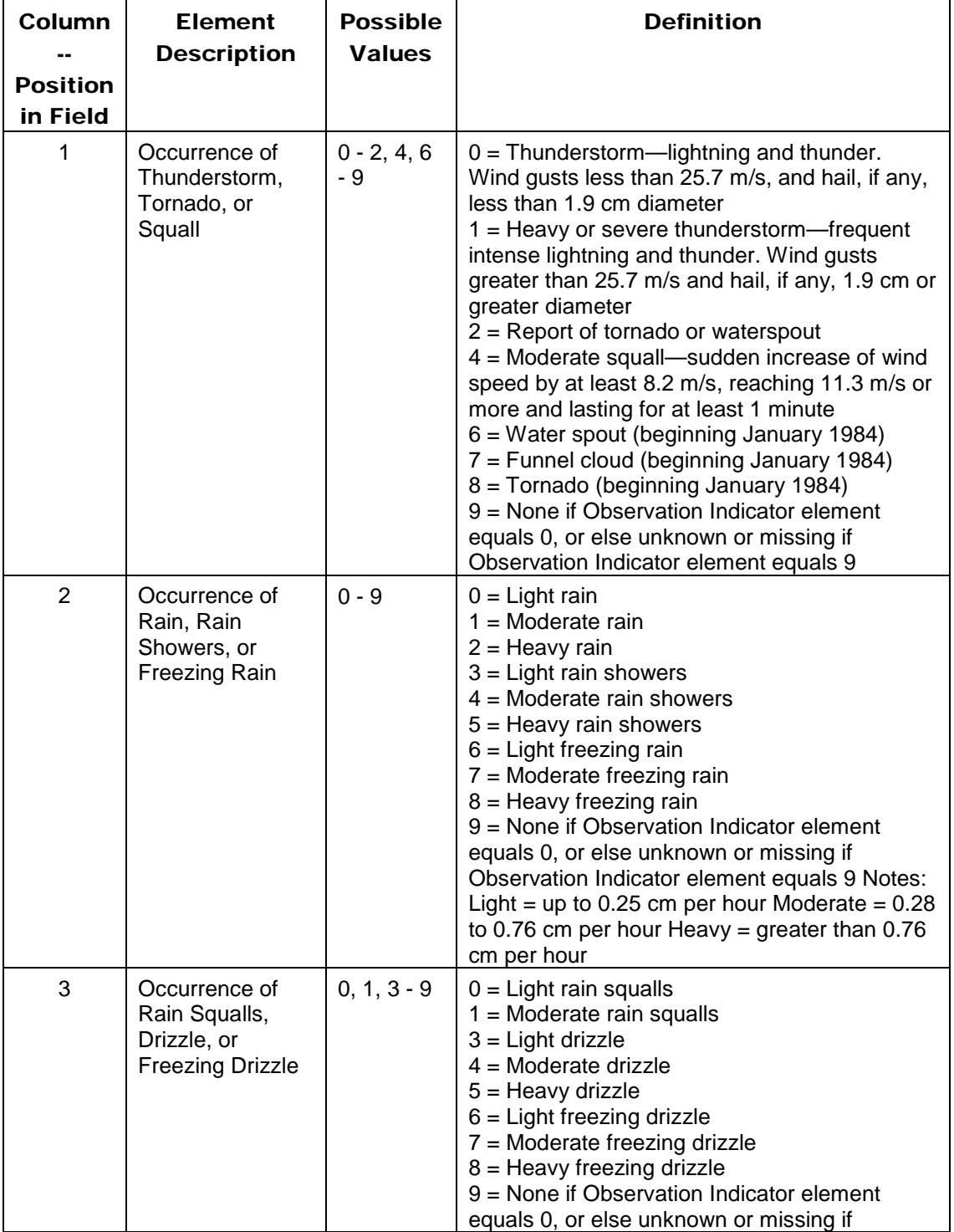

Table 3. Weather Codes Field Interpretation

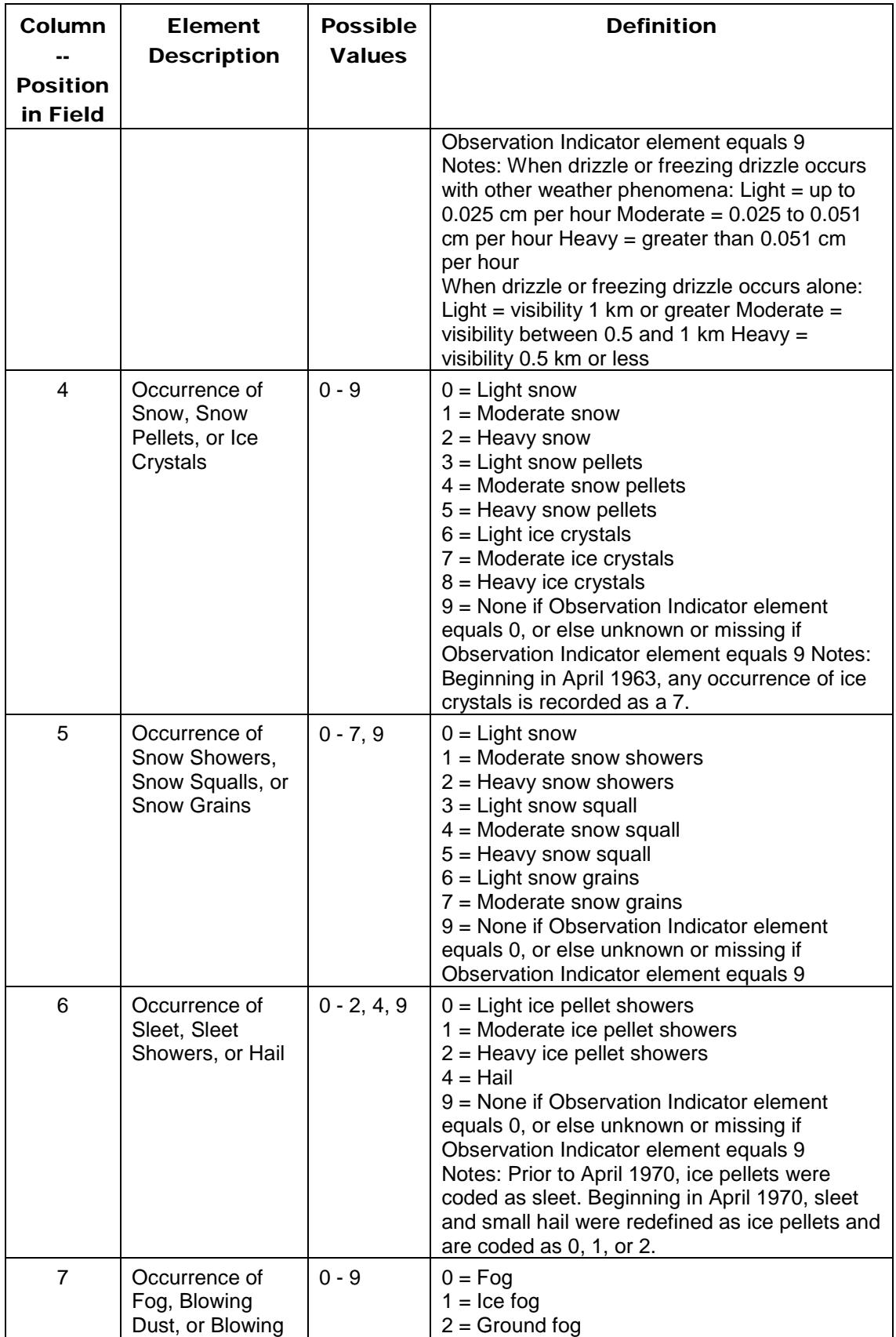

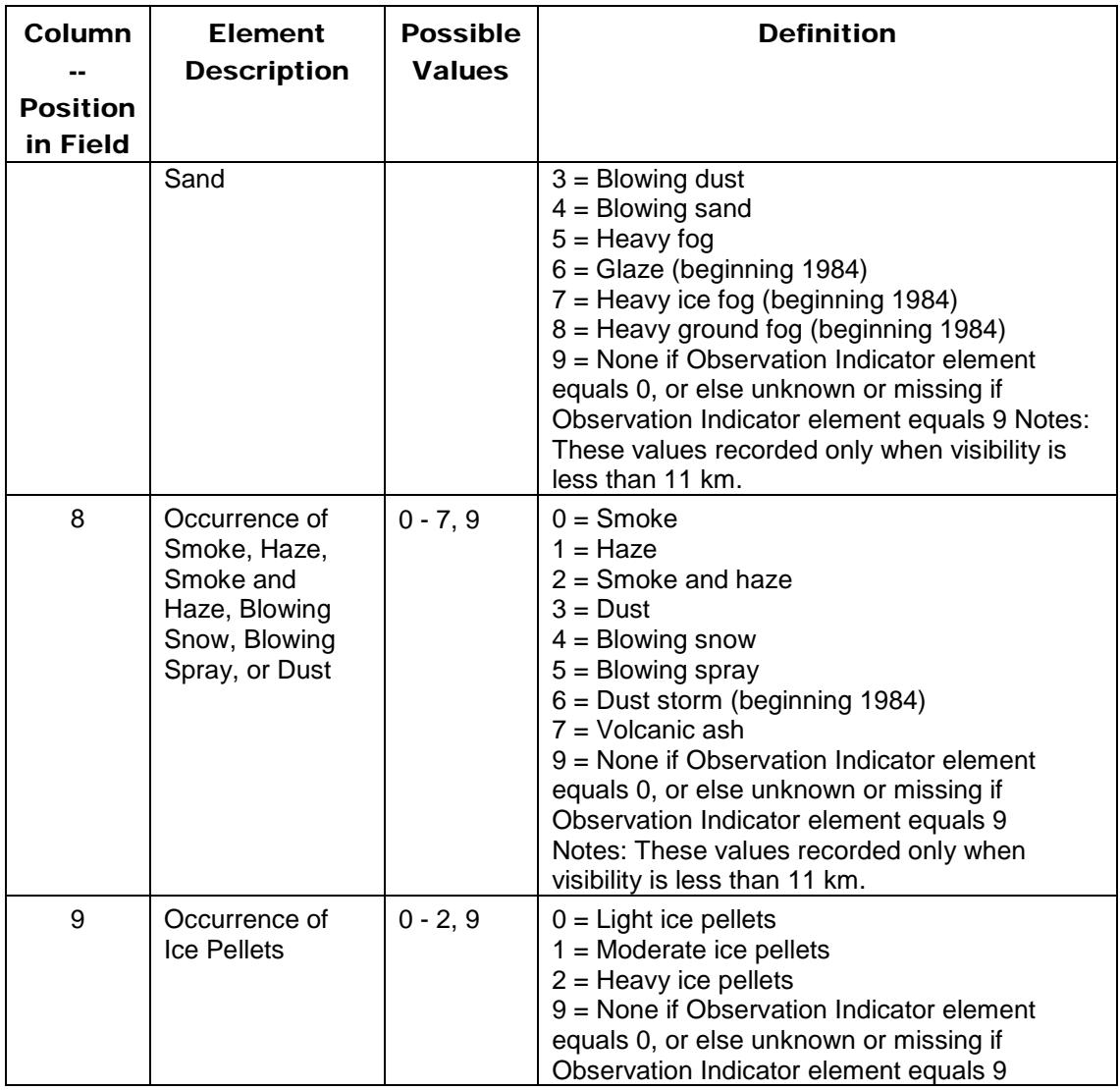

For example, a Present Weather Observation (previous field) of 0 and a Present Weather Codes field of 929999999 notes that there is heavy rain for this data period (usually hourly but depends on the number of intervals per hour field in the "Data Periods" record).

## *Field: Precipitable Water*

This is the value for Precipitable Water in mm. (This is not "rain" – rain is inferred from the PresWeathObs field but a better result is from the Liquid Precipitation Depth field)). It is not currently used in EnergyPlus calculations (primarily due to the unreliability of the reporting of this value). Missing value is 999.

## *Field: Aerosol Optical Depth*

This is the value for Aerosol Optical Depth in thousandths. It is not currently used in EnergyPlus calculations. Missing value is .999.

# *Field: Snow Depth*

This is the value for Snow Depth in cm. This field is used to tell when snow is on the ground and, thus, the ground reflectance may change. Missing value is 999.

### *Field: Days Since Last Snowfall*

This is the value for Days Since Last Snowfall. It is not currently used in EnergyPlus calculations. Missing value is 99.

### *Field: Albedo*

The ratio (unitless) of reflected solar irradiance to global horizontal irradiance. It is not currently used in EnergyPlus.

### *Field: Liquid Precipitation Depth*

The amount of liquid precipitation (mm) observed at the indicated time for the period indicated in the liquid precipitation quantity field. If this value is not missing, then it is used and overrides the "precipitation" flag as rainfall. Conversely, if the precipitation flag shows rain and this field is missing or zero, it is set to 1.5 (mm).

## *Field: Liquid Precipitation Quantity*

The period of accumulation (hr) for the liquid precipitation depth field. It is not currently used in EnergyPlus.

### **References**

Walton, G. N. 1983. Thermal Analysis Research Program Reference Manual. NBSSIR 83- 2655. National Bureau of Standards, p. 21.

Clark, G. and C. Allen, "The Estimation of Atmospheric Radiation for Clear and Cloudy Skies," Proceedings 2nd National Passive Solar Conference (AS/ISES), 1978, pp. 675-678.